#### **Adjutant Desktop Release Notes Version 1607.1466**

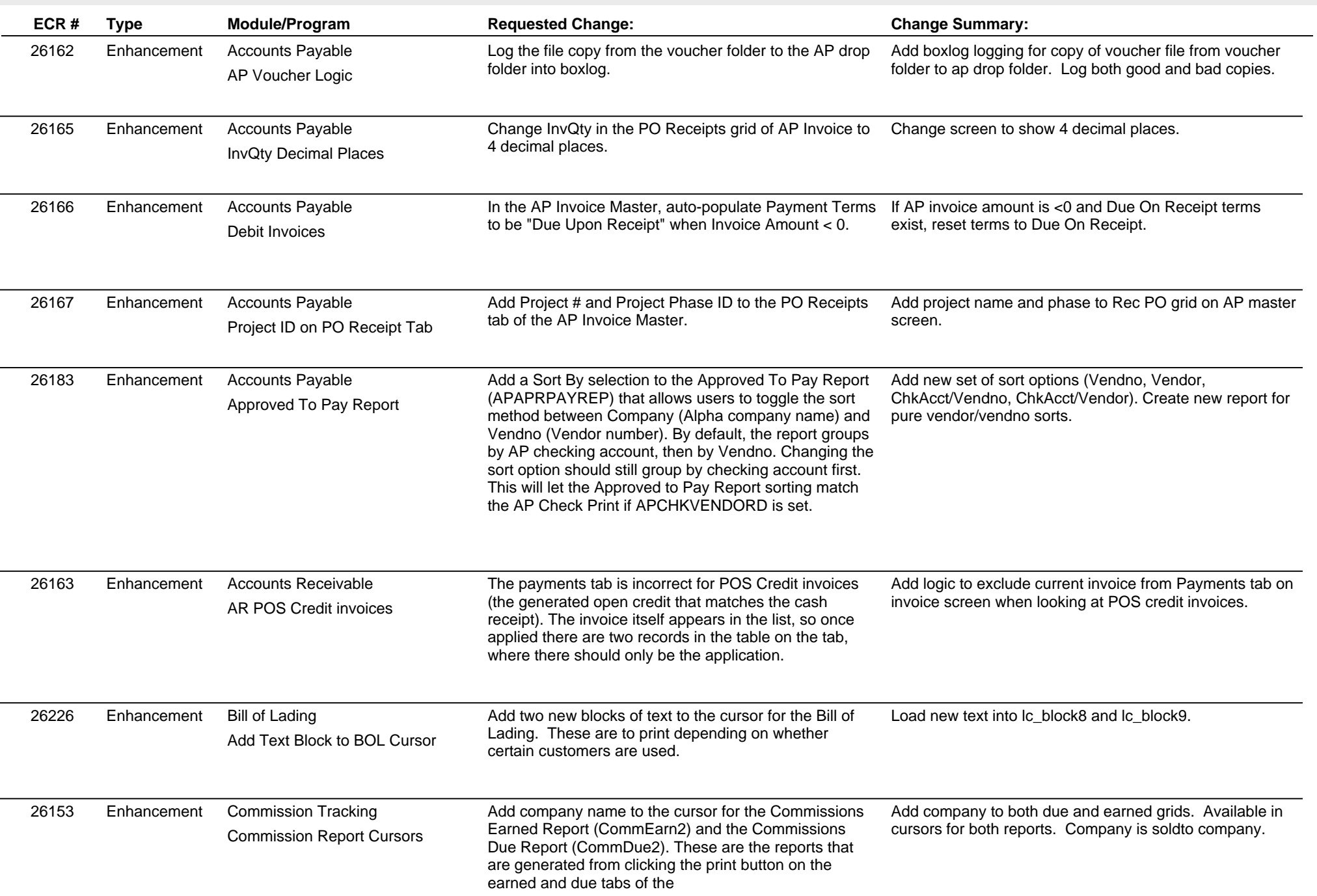

### **Adjutant Desktop Release Notes**

#### **Version 1607.1466**

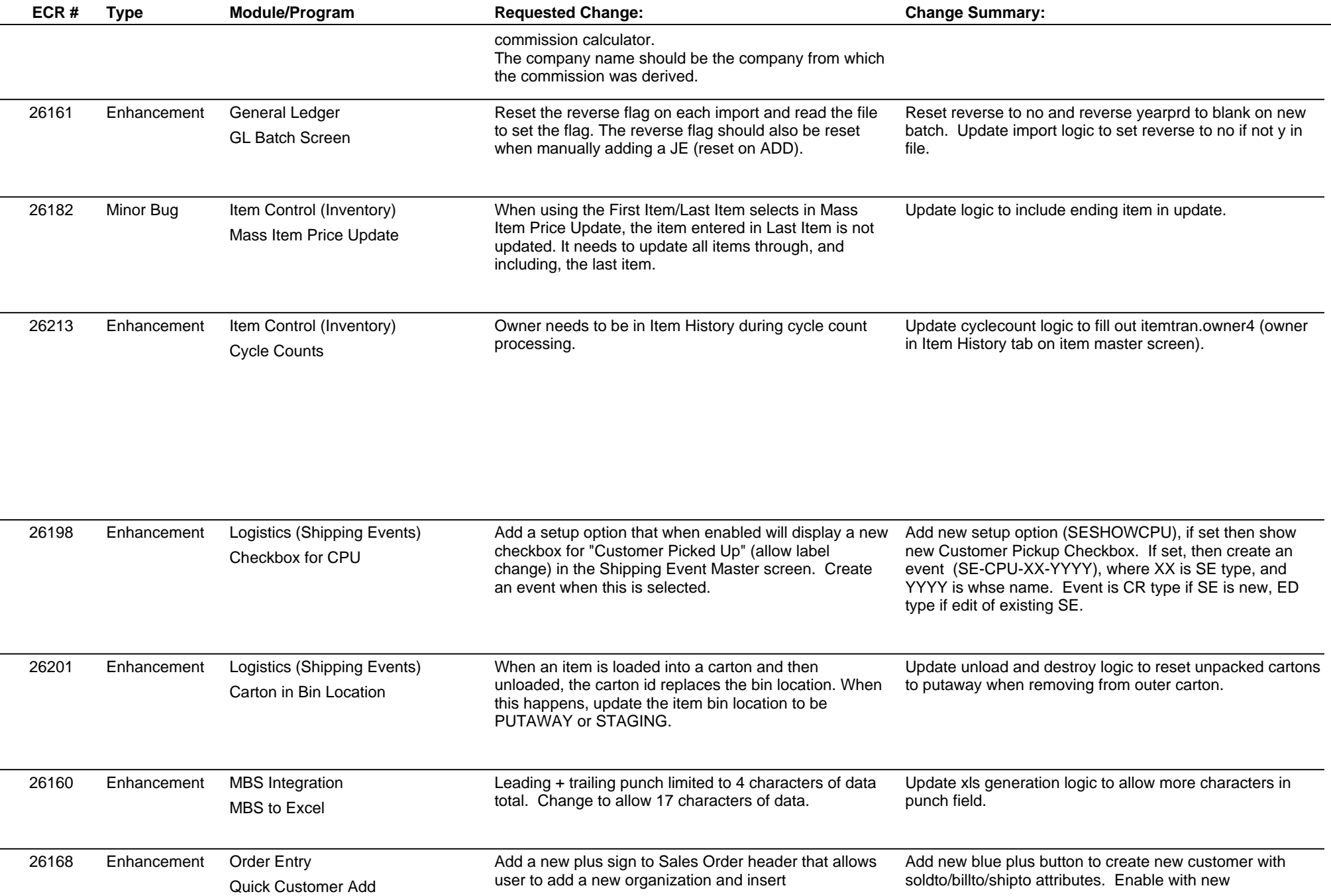

## **Adjutant Desktop Release Notes**

#### **Version 1607.1466**

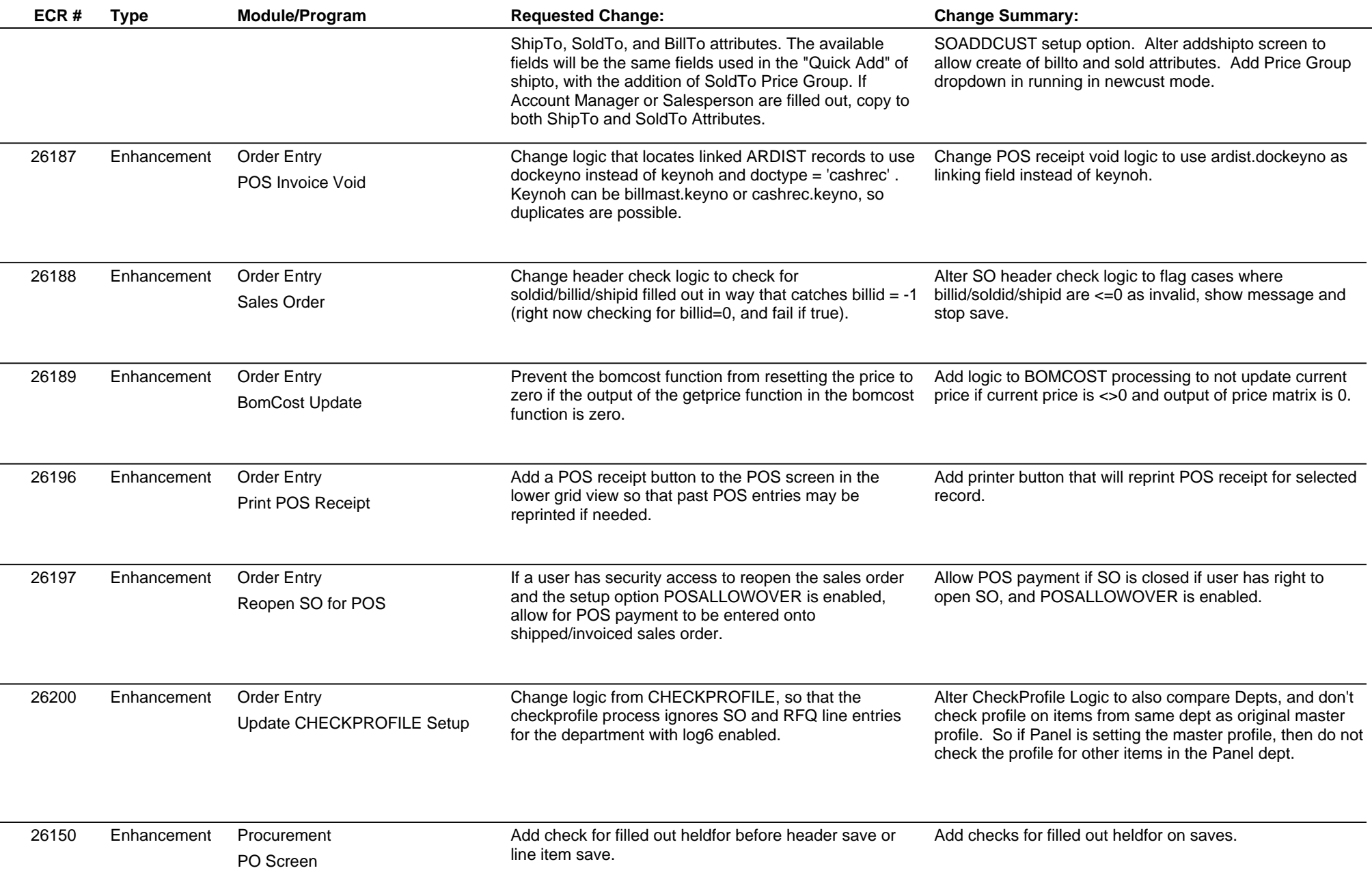

# **Adjutant Desktop Release Notes**

#### **Version 1607.1466**

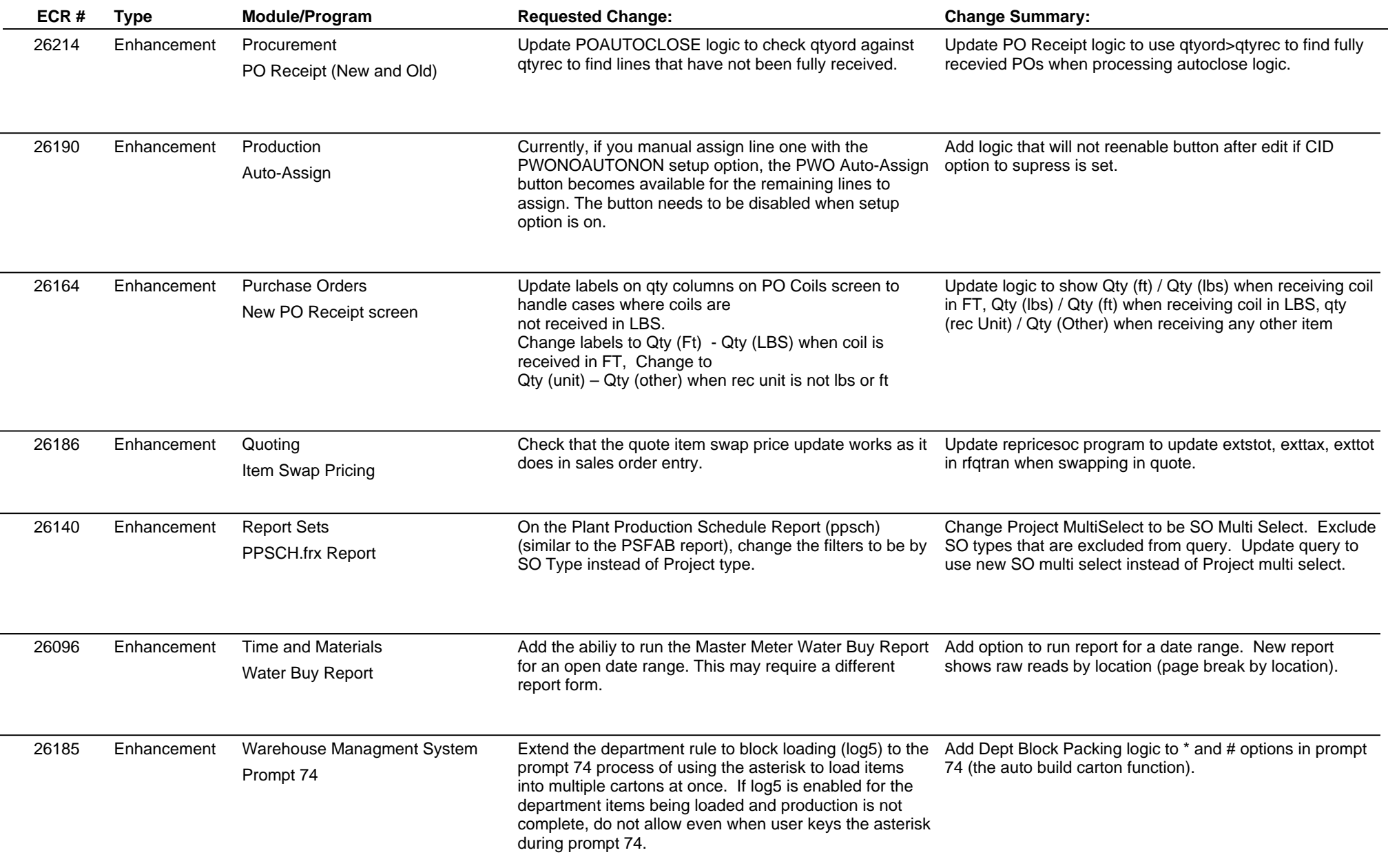

# **Adjutant Desktop Release Notes**

**Version 1607.1466**

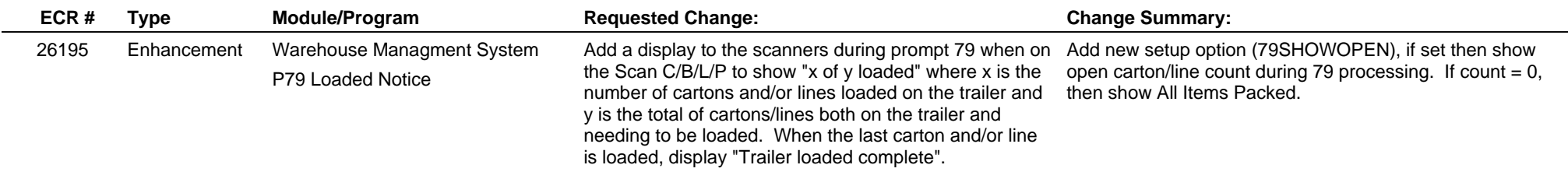

**Total Number of Changes: 30**